## Энгельсский технологический институт (филиал) федерального государственного бюджетного образовательного учреждения высшего образования

«Саратовский государственный технический университет имени Гагарина Ю.А.»

Кафедра «Естественные и математические науки»

## **РАБОЧАЯ ПРОГРАММА**

по дисциплине

## **Б.1.1.6 Информатика**

направления подготовки 20.03.01 «Техносферная безопасность» Профиль «Защита в чрезвычайных ситуациях, промышленная и пожарная безопасность, охрана труда»

> форма обучения – очная курс  $-1$ семестр –1,2 зачетных единиц – 6 (3,3) часов в неделю – 3,3 всего часов – 216 (108, 108) в том числе: лекции –32 (16,16) лабораторные работы – нет практические занятия – 64 (32,32) самостоятельная работа – 120 (60,60) зачет- 1 семестр экзамен – 2 семестр РГР – нет курсовая работа – нет курсовой проект – нет

> > Рабочая программа обсуждена на заседании кафедры ЕМН «27» июня 2022 года, протокол  $N_2$  9 Зав. кафедрой Е. дач / Жилина Е.В. Рабочая программа утверждена на заседании УМКН «27» июня 2022 года, протокол № 5 Председатель УМКН 6. Не /Жилина Е.В.

> > > Энгельс 2022

## **1. Цели и задачи дисциплины**

**Целью** преподавания дисциплины Б.1.1.6 «Информатика» является:

- формирование у студентов определенного мировоззрения в информационной среде и освоение информационной культуры, для дальнейшей успешной целенаправленной работы с информацией, а именно ее получения, обработки и передачи, используя соответствующие технические и программные средства.

- формирование системы базовых понятий информатики и представлений об информационных технологиях, а также выработка умений применять их для решения практических задач.

Для достижения этих целей преподавание дисциплины предполагает решение следующих **задач:**

- освоение студентами теоретических, относительно стабильных базовых понятий, составляющих ядро дисциплины «Информатика»;

- обеспечение прочного и сознательного овладения студентами основами знаний о методах обработки информации;

- привить студентам навыки сознательного и рационального использования ПК в своей учебной, а затем профессиональной деятельности.

#### **2. Место дисциплины в структуре ОПОП ВО**

Б.1.1.6 «Информатика» представляет собой дисциплину обязательной части блока 1 дисциплин учебного плана основной профессиональной образовательной программы подготовки бакалавров по направлению 20.03.01 «Техносферная безопасность» профиль «Защита в чрезвычайных ситуациях, промышленная и пожарная безопасность, охрана труда».

Для ее изучения необходимы знания школьного курса «Информатика и ИКТ». Полученные знания, умения и навыки используются студентами при изучении широкого спектра специальных дисциплин, связанных с использованием компьютерной техники.

#### **3. Требования к результатам освоения дисциплины**

Изучение дисциплины направлено на формирование

#### **Общекультурные компетенции**:

ОК-12 - способность использования основных программных средств, умением пользоваться глобальными информационными ресурсами, владением современными средствами телекоммуникаций, способностью использовать навыки работы с информацией из различных источников для решения профессиональных и социальных задач

**Студент должен знать:** основы теории информации и кодирования, технические и программные средства реализации информационных процессов, основы компьютерных коммуникаций, сетевые технологии передачи данных, базовые понятия алгоритмизации и технологии программирования на языке высокого уровня.

**Студент должен уметь:** вычислять количество информации; выполнять арифметические операции с числами в различных системах счисления; выполнять построение таблиц истинности логических выражений и преобразование логических выражений с применением основных законов алгебры логики; работать с файлами; подготавливать, редактировать и оформлять текстовую документацию, графики, диаграммы и рисунки; обрабатывать числовые данные в электронных таблицах; создавать мультимедийные презентации; разрабатывать алгоритмы решения задач и реализовывать их с использованием технологий программирования.

**Студент должен в**ладеть: программным инструментарием компьютерной технологии для работы на локальном компьютере и в сети, для работы с информацией, представленной в различных форматах и решения прикладных задач с помощью компьютера.

Перечень планируемых результатов обучения по дисциплине, соотнесенных с планируемыми результатами освоения образовательной программы

# **4.Распределение трудоемкости (час.) дисциплины по темам и видам занятий**

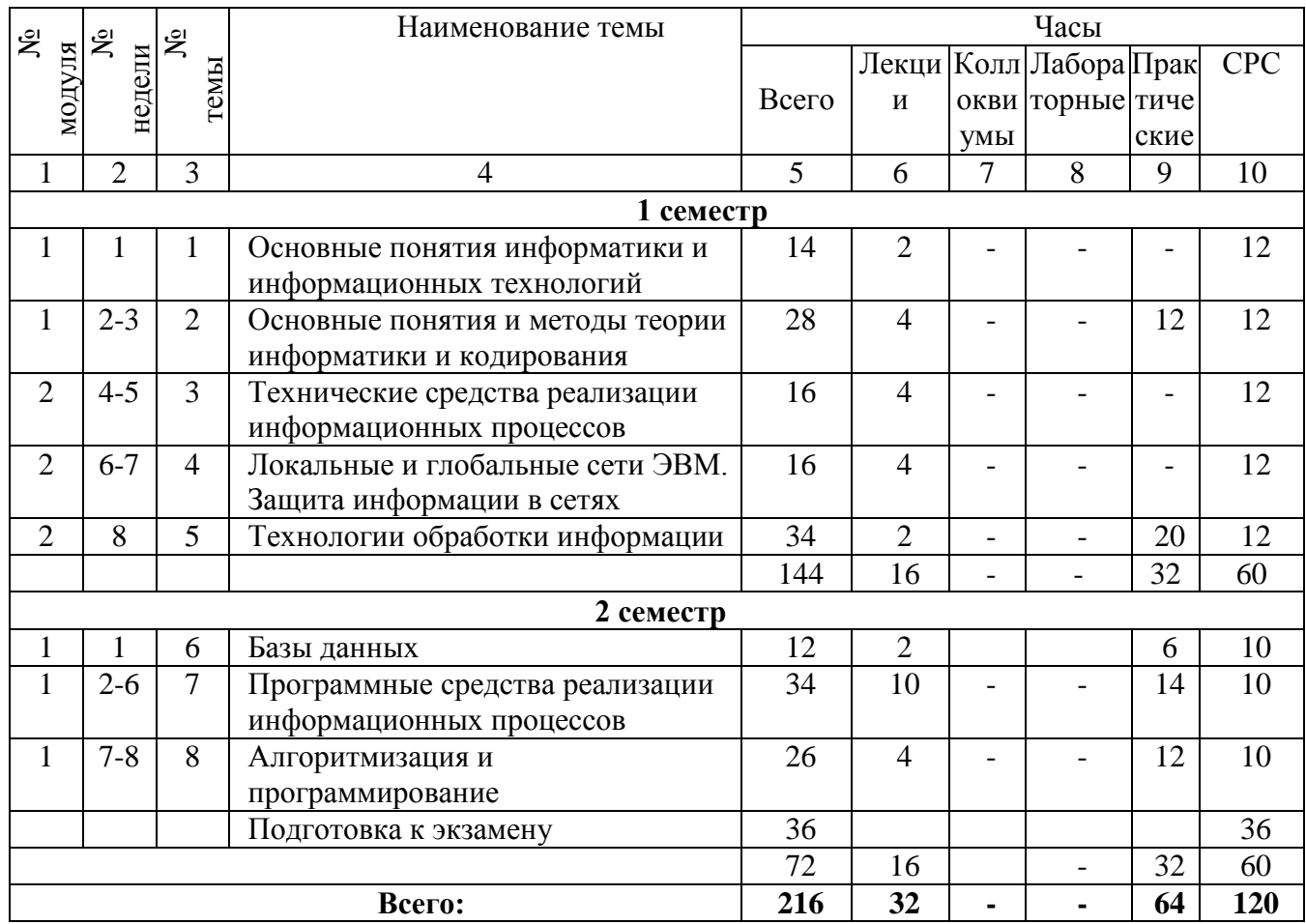

# **5. Содержание лекционного курса**

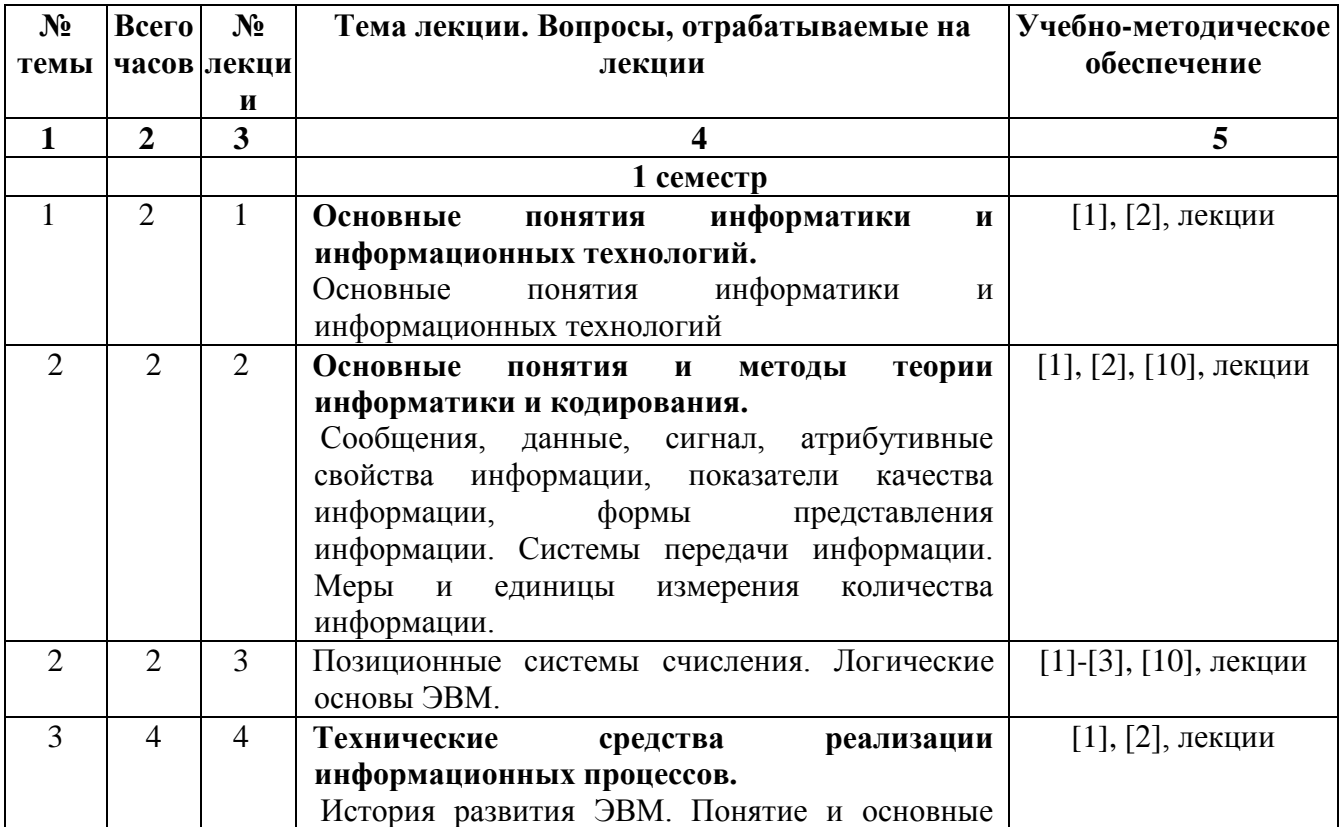

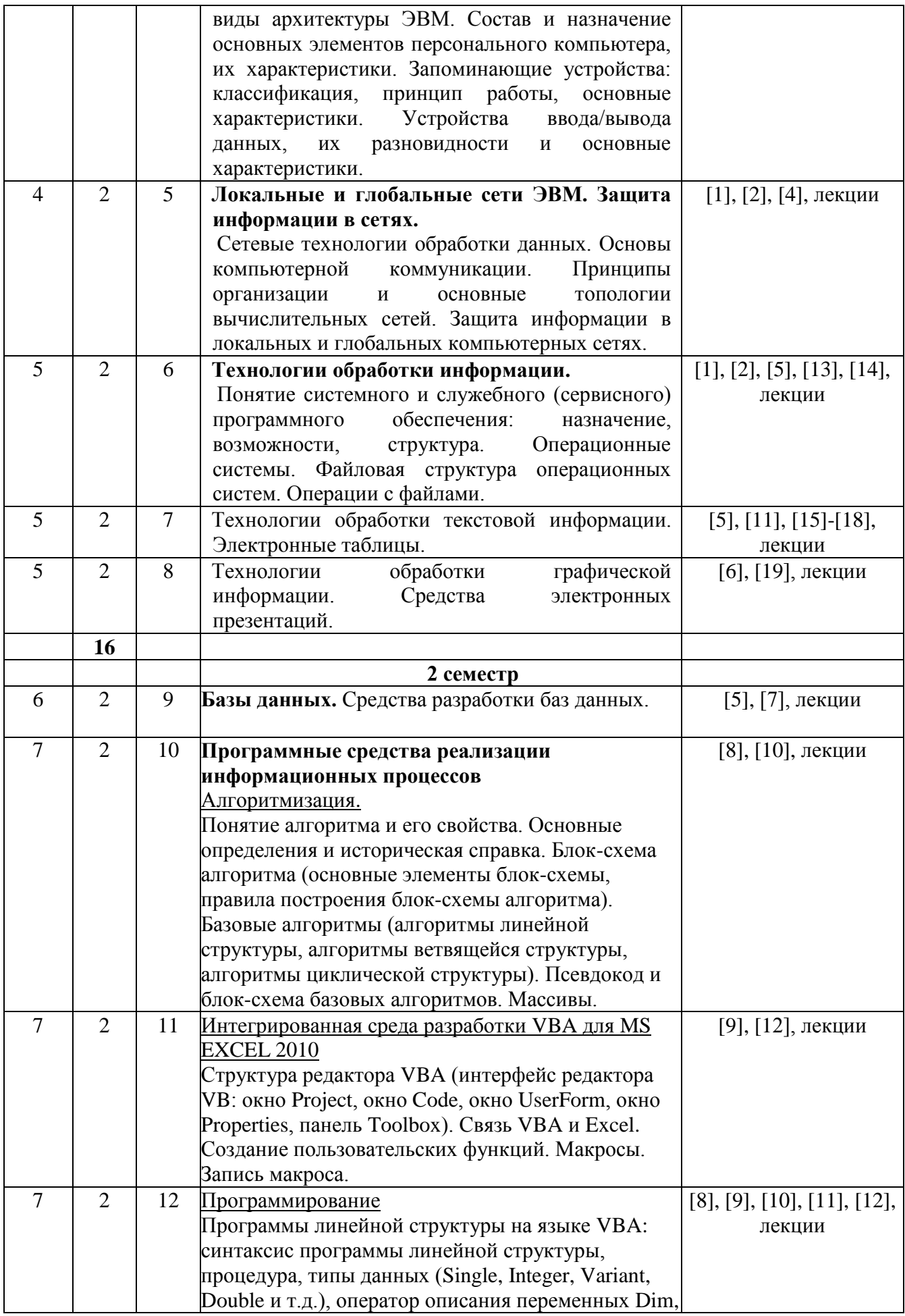

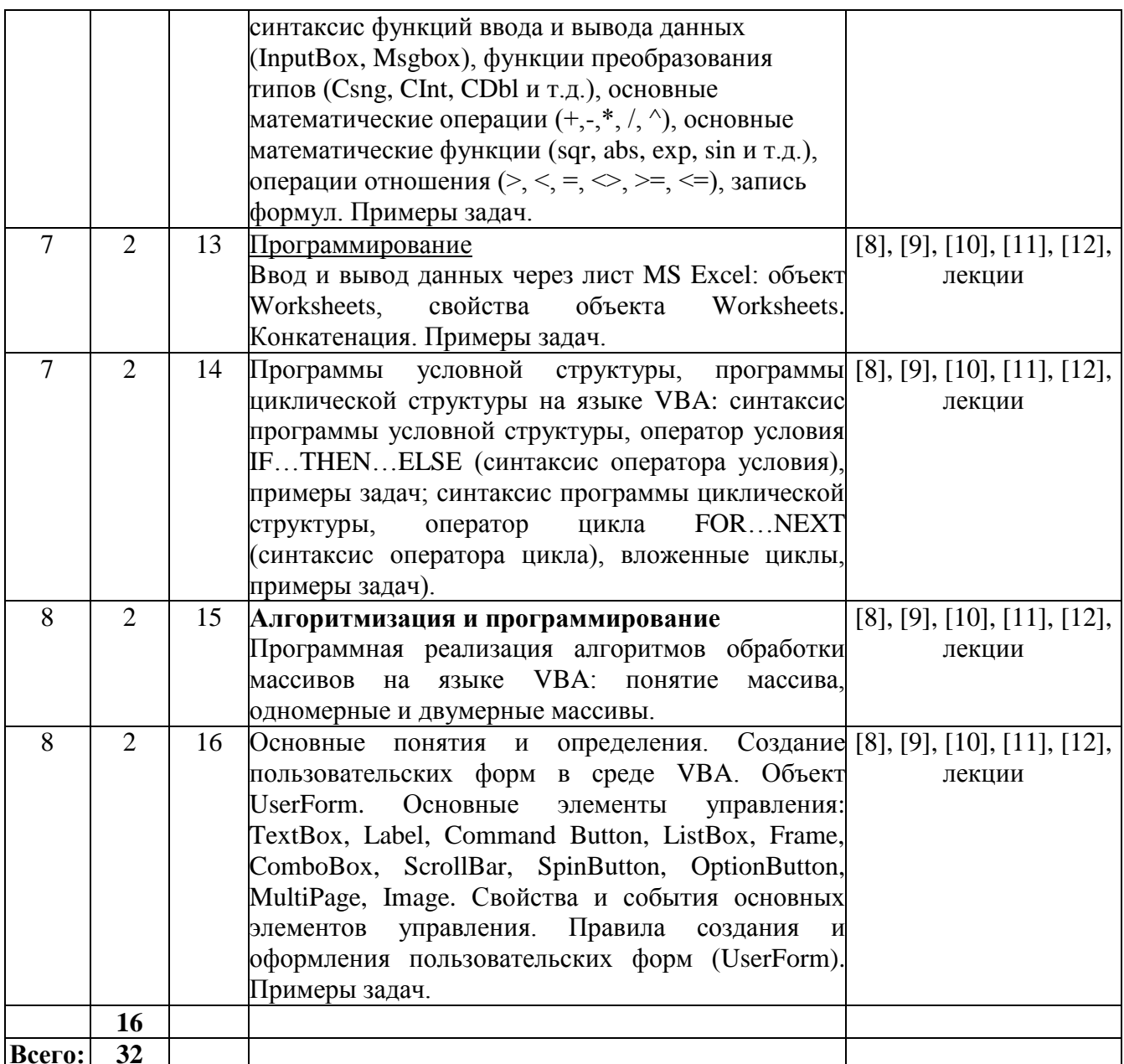

6. Содержание коллоквиумов<br>Не предусмотрены учебным планом

# 7. Перечень практических занятий

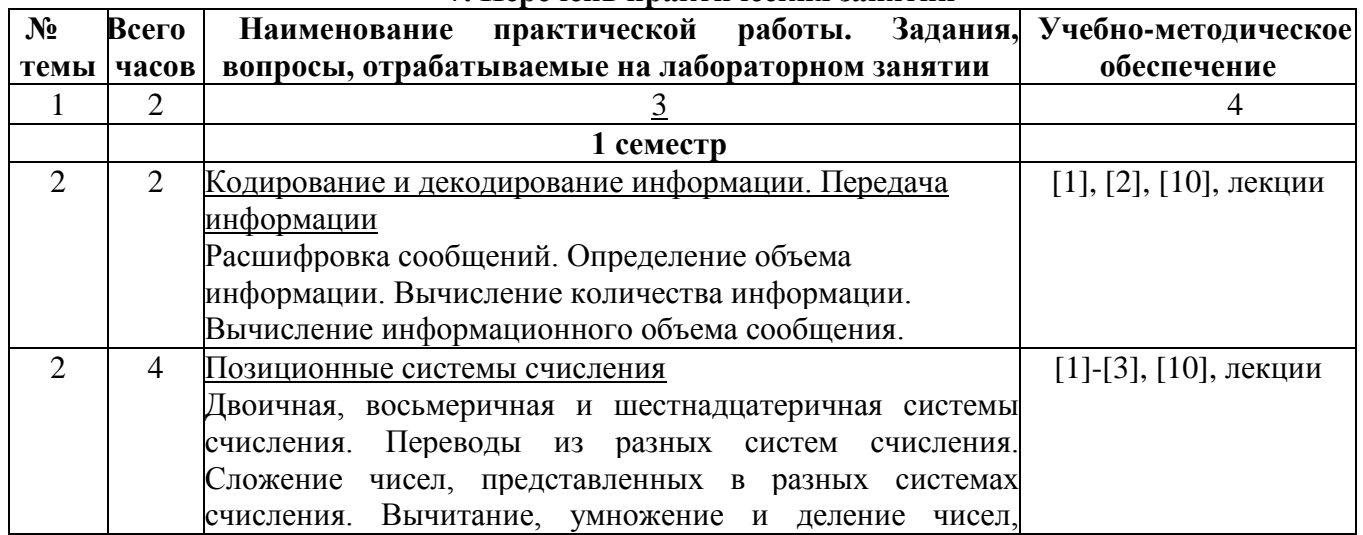

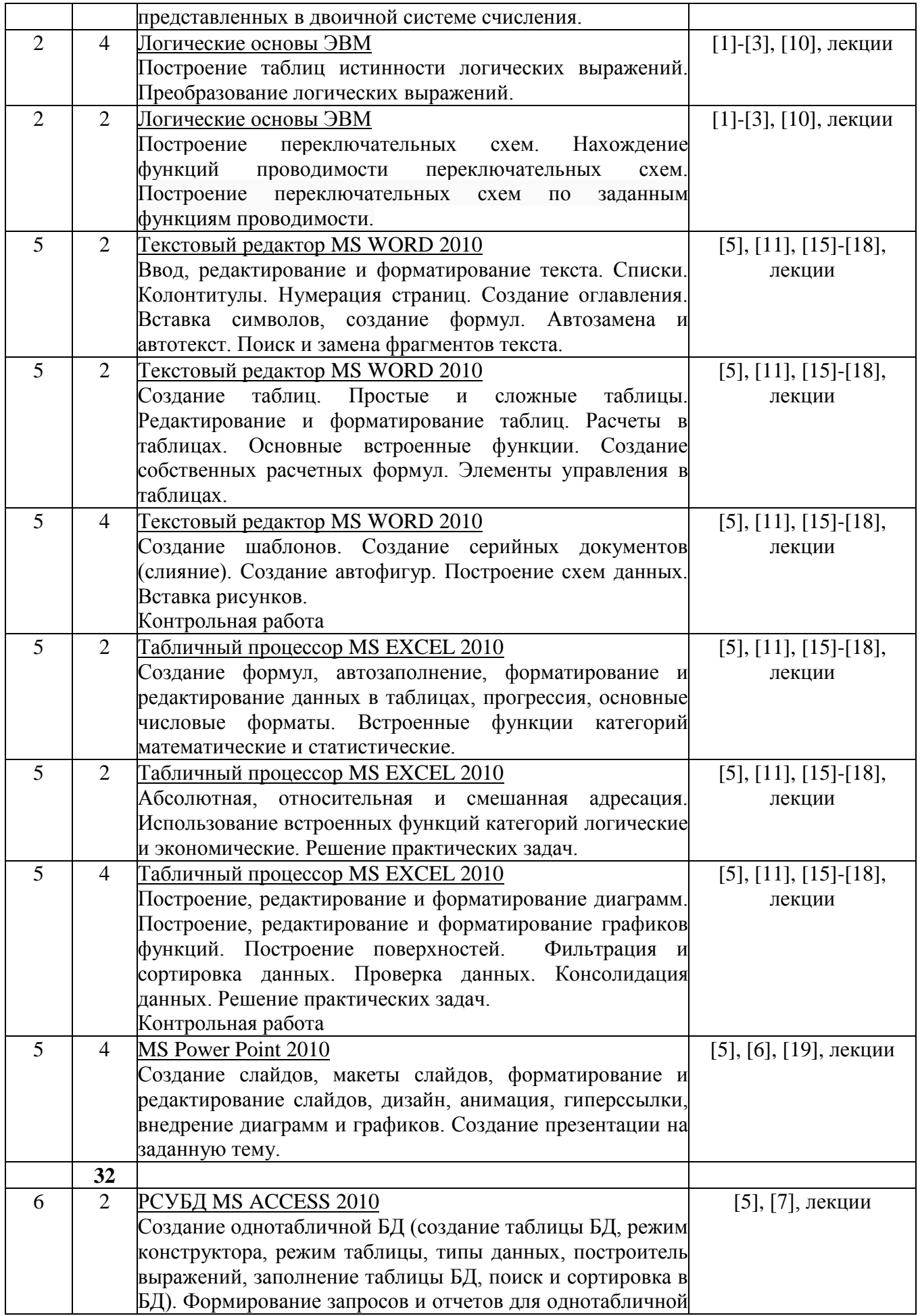

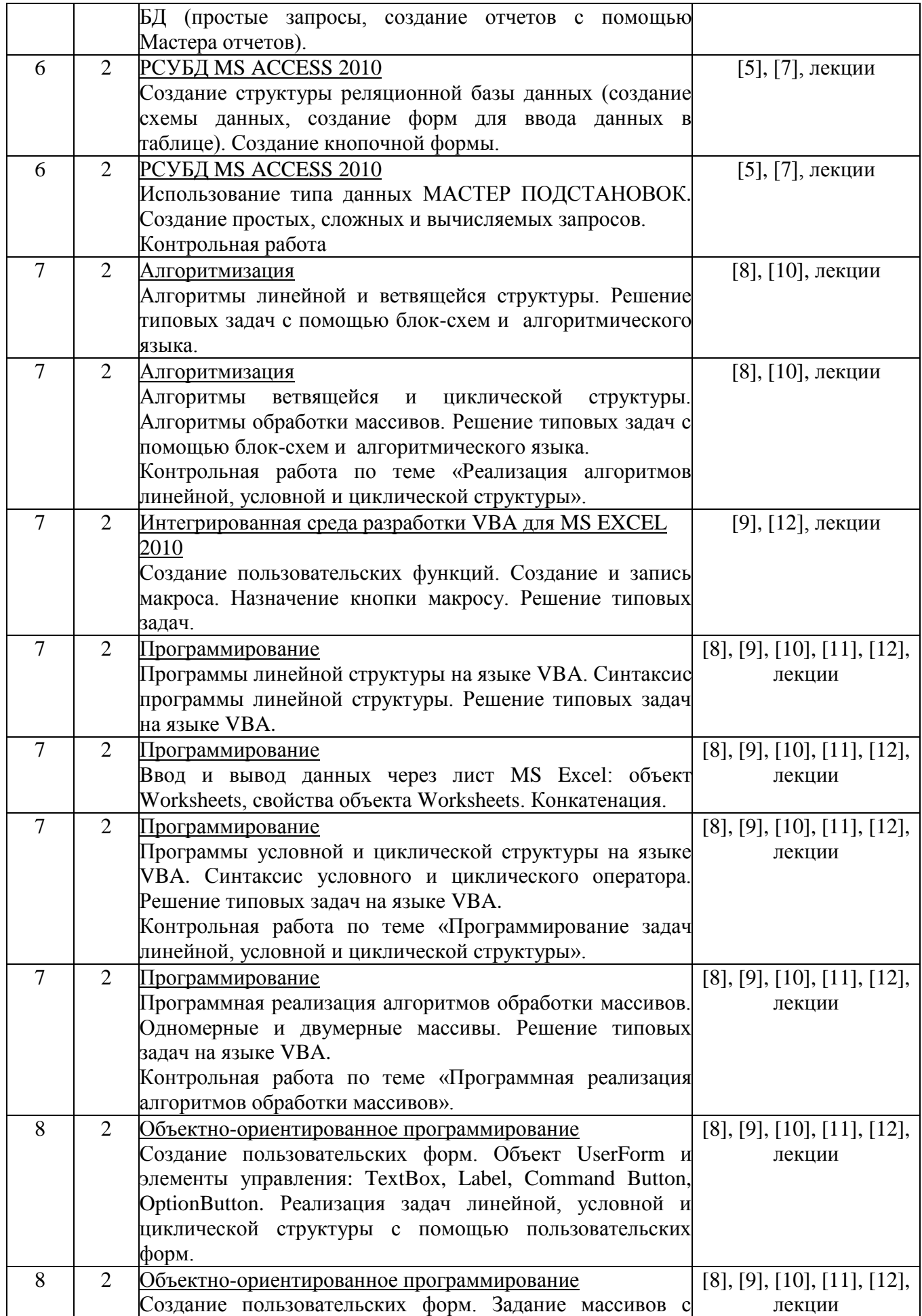

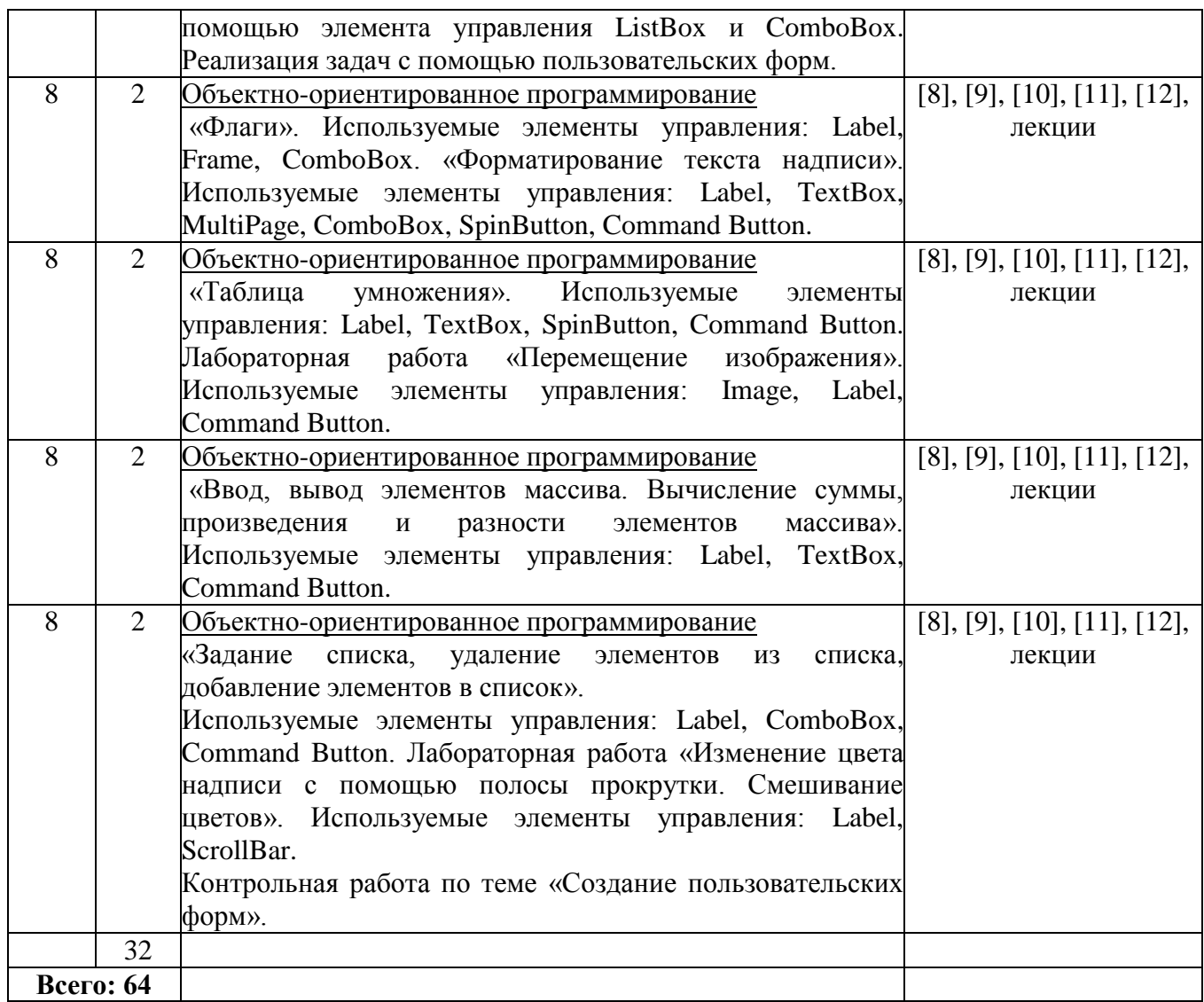

## **8. Перечень лабораторных работ**

Не предусмотрены учебным планом

## **9. Задания для самостоятельной работы студентов**

Самостоятельная работа предусматривает работу с учебниками и учебными пособиями, подготовку к лабораторным занятиям, выполнение домашних заданий, подготовку к контрольным работам и экзамену.

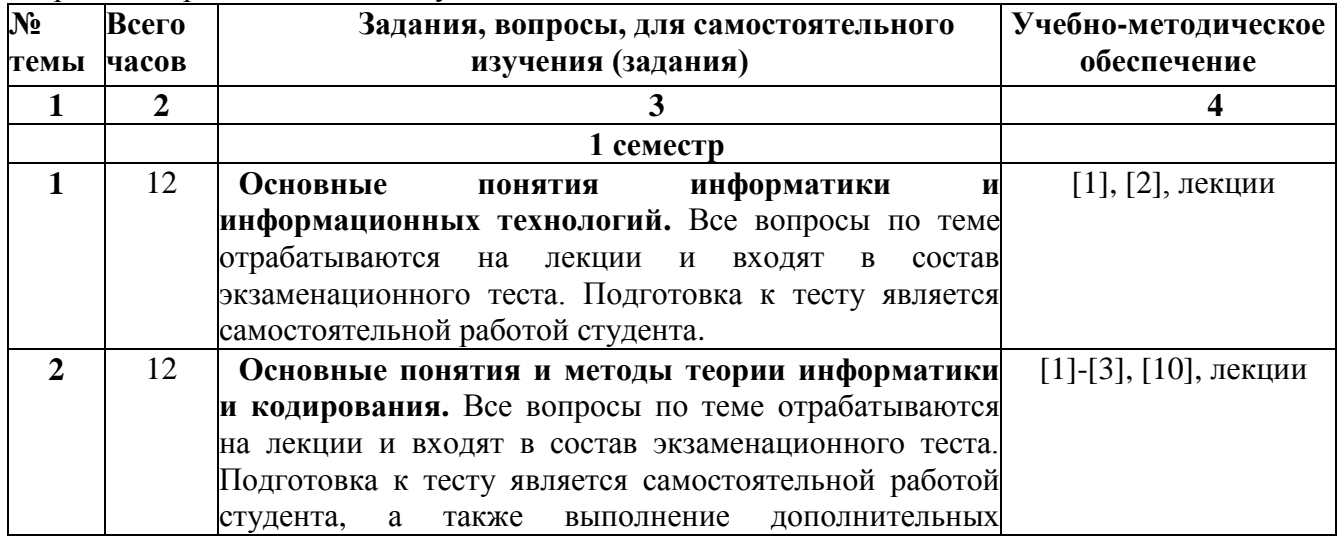

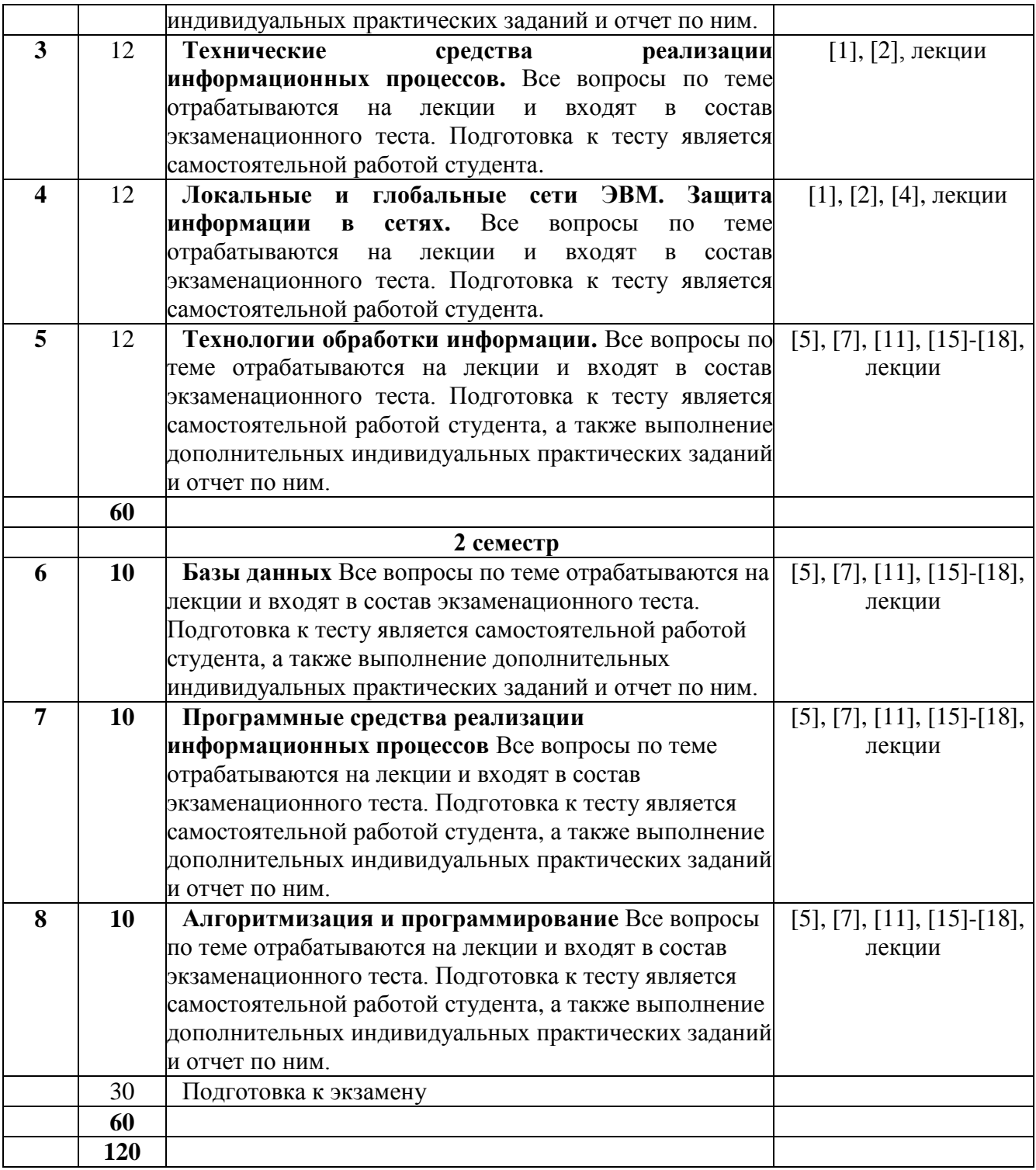

## **10. Расчетно-графическая работа**

Не предусмотрена учебным планом

#### **11. Курсовая работа**

Не предусмотрена учебным планом

## **12. Курсовой проект**

Не предусмотрен учебным планом

## 13. Фонд оценочных средств для проведения промежуточной аттестации обучающихся по дисциплине (модулю)

В процессе освоения образовательной программы у студентов формиреутся компетенция ОК-12:

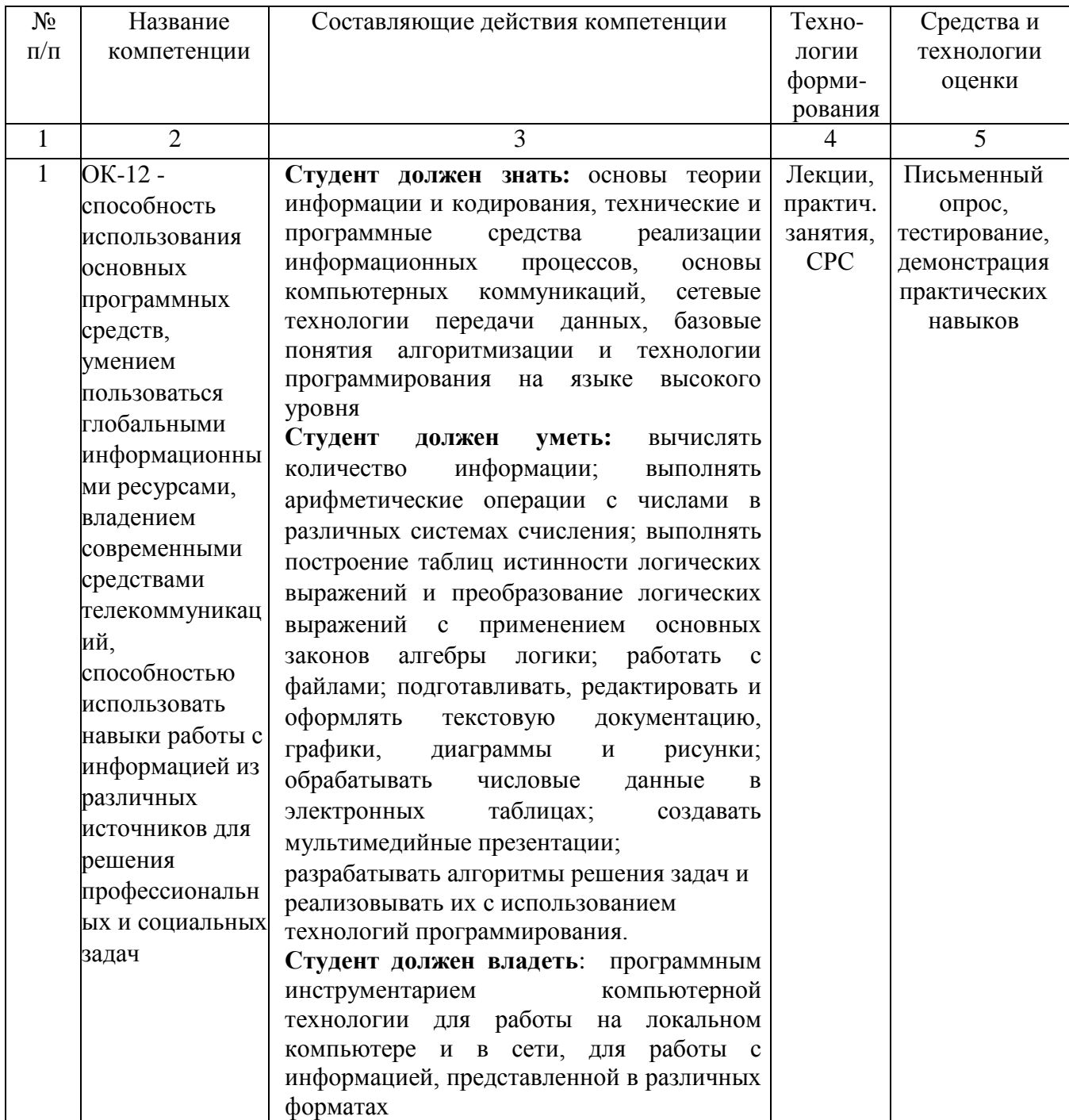

## УРОВНИ ОСВОЕНИЯ КОМПЕТЕНЦИИ ОК-12

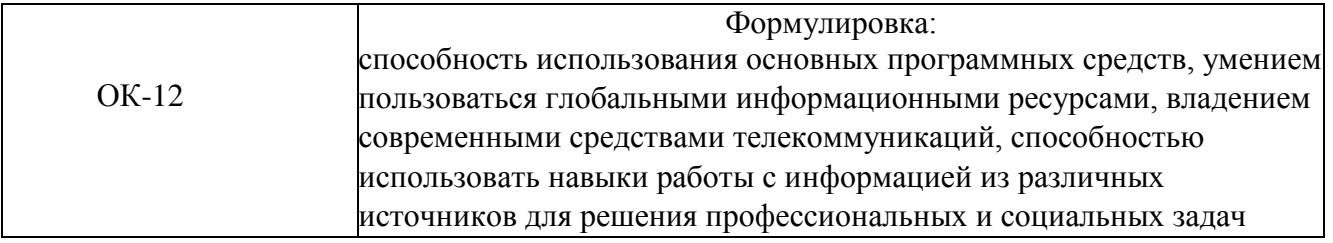

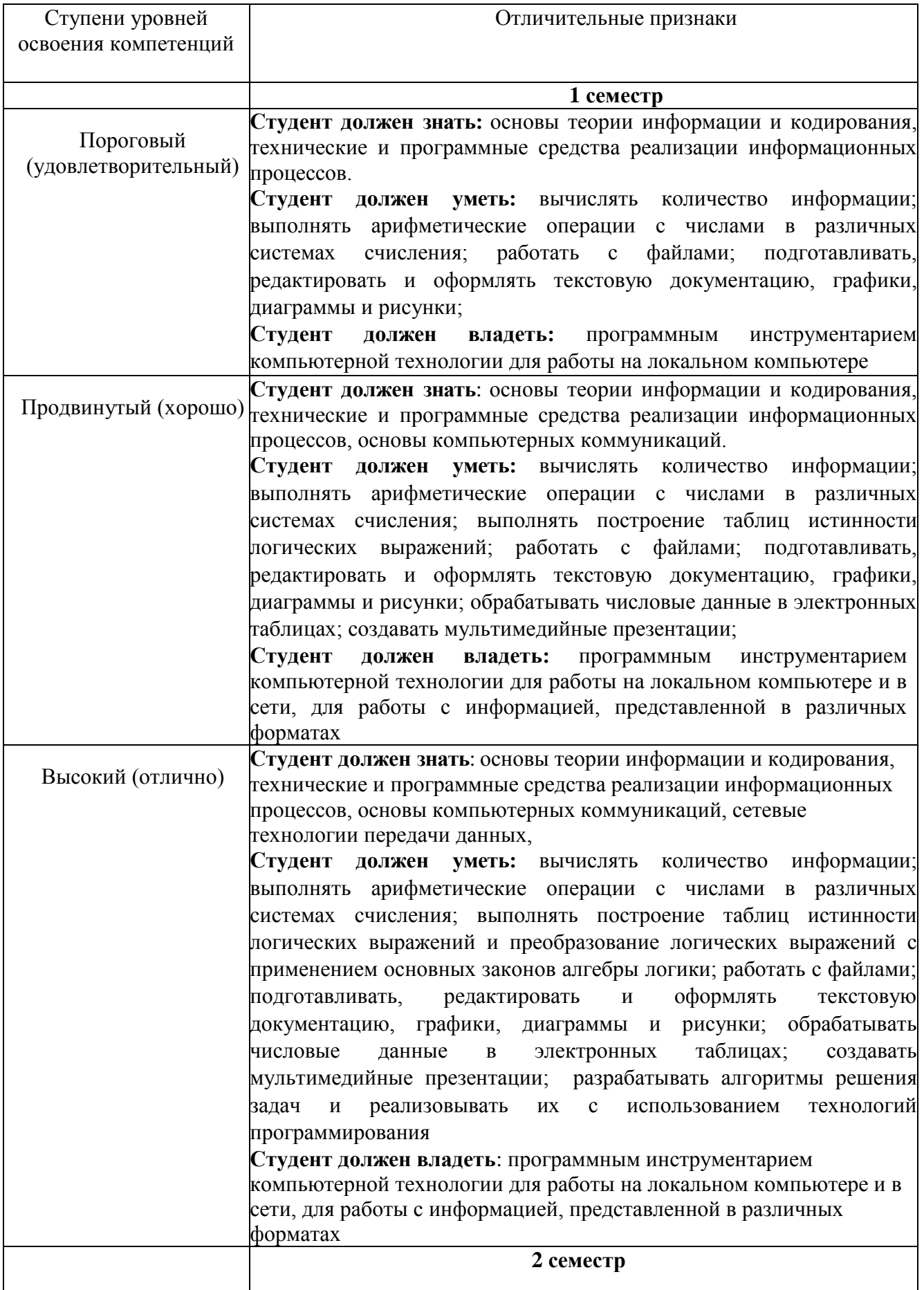

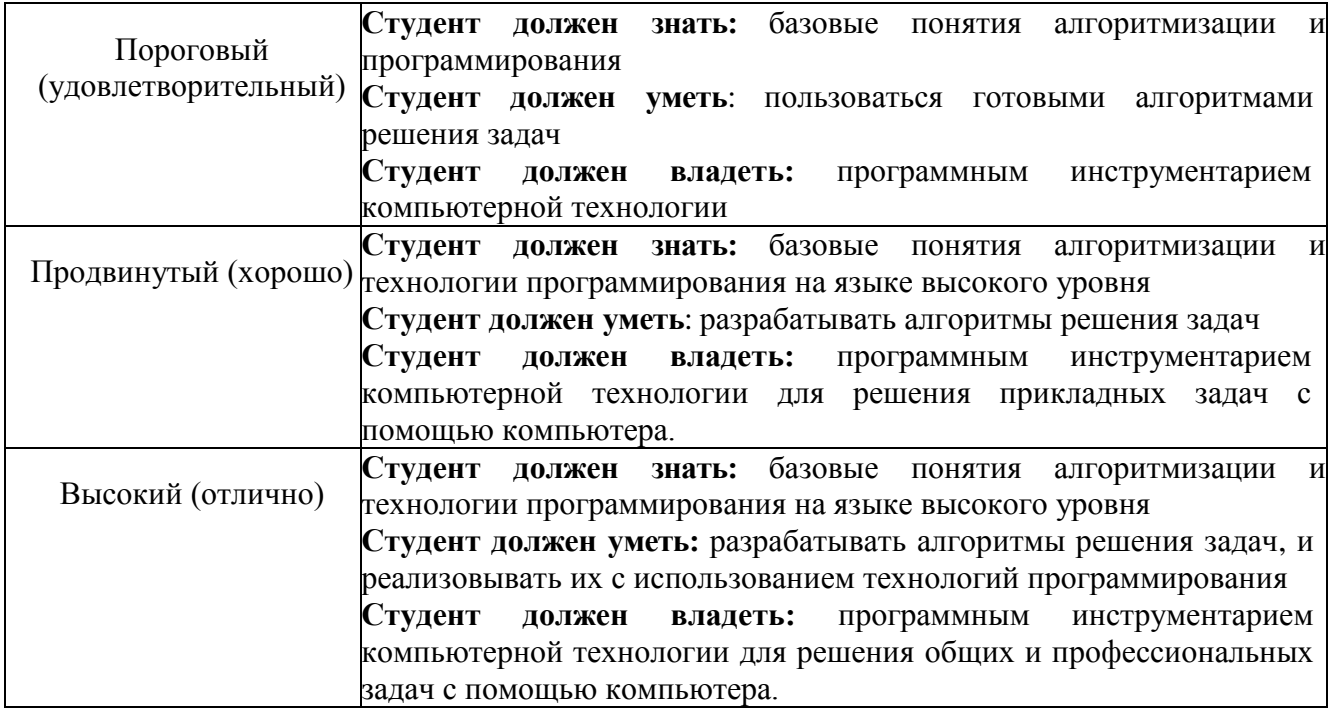

## **Вопросы для зачета (1 семестр)**

1. Основные понятия информатики и информационных технологий.

2. Сообщения, данные, сигнал, атрибутивные свойства информации, показатели качества информации, формы представления информации. Системы передачи информации.

- 3. Меры и единицы количества и объема информации.
- 4. Позиционные системы счисления.
- 5. Логические основы ЭВМ.

6. История развития ЭВМ. Понятие и основные виды архитектуры ЭВМ.

7. Состав и назначение основных элементов персонального компьютера, их характеристики.

8. Запоминающие устройства: классификация, принцип работы, основные характеристики.

9. Устройства ввода/вывода данных, их разновидности и основные характеристики.

10. Понятие системного и служебного (сервисного) программного обеспечения:

назначение, возможности, структура. Операционные системы.

- 11. Файловая структура операционных систем. Операции с файлами.
- 12. Технологии обработки текстовой информации.
- 13. Электронные таблицы.
- 14. Технологии обработки графической информации.
- 15. Средства электронных презентаций
- 16. Сетевые технологии обработки данных.

17. Основы компьютерной коммуникации. Принципы организации и основные

топологии вычислительных сетей.

## **Вопросы для экзамена (2 семестр)**

- 1. Защита информации в локальных и глобальных компьютерных сетях.
- 2. Понятие алгоритма. Свойства алгоритма. Основные алгоритмические

конструкции.

3. Способы представления алгоритма (блок-схема, псевдокод).

 $\overline{4}$ . Представление с помощью блок-схем и псевдокода алгоритмов линейной. ветвящейся и циклической структуры.

Интегрированная среда разработки VBA для MS Excel 2010. Ввод и вывод  $5<sub>1</sub>$ данных через лист MS Excel: объект Worksheets, свойства объекта Worksheets. Конкатенация.

Синтаксис программы линейной структуры. Процедура, типы данных оператор 6. описания переменных, синтаксис функций ввода и вывода данных, функции преобразования типов, основные математические операции и функции.

 $7.$ Синтаксис программы условной структуры. Оператор условия IF...THEN...ELSE.

- 8. Синтаксис программы циклической структуры. Оператор цикла FOR...NEXT.
- 9. Одномерные и двумерные массивы.
- 10. Объектно-ориентированное программирование. Основные понятия и

определения. Объект UserForm. Элементы управления. Свойства и события элементов управления.

## Тестовые задания по дисциплине

1. Как называется в документе MS Word текст, расположенный между двумя символами

 $\sqrt{q}$ 

- □ стилем
- ⊠ абзацем
- □ колонтитулом
- □ разделом

2. Выберите один вариант ответа. Изменение параметров страницы возможно...

- П только перед редактированием документа
- ⊠ в любое время
- □ перед распечаткой документа
- П только после окончательного редактирования документа

3. Как называется область каждой из страниц документа MS Word, содержащая номера страниц, названия глав или параграфов, сведения об авторе?

- □ буквица
- $\Box$  aбзан
- □ заголовок
- ⊠ колонтитул

4. Адрес ячейки электронной таблицы - это

- П любая последовательность символов;
- П номер байта оперативной памяти, отведенного под ячейку;
- ⊠ имя, состоящее из имени столбца и номера строки;
- □ алрес машинного слова оперативной памяти, отвеленного под ячейку.

5. Выберите верную запись формулы для электронной таблицы:

- $\Box$  C3+4\*D4
- $\Box$  C3=C1+2\*C2
- $\Box$  A5B5+23
- $\boxtimes$  =A2\*A3-A4

6. Выберите правильный вариант для указания абсолютной ссылки на ячейку A1:

- $\Box$  \$A1
- $\Box$  A1
- $\Box$  A\$1
- $\boxtimes$  \$A\$1
- $\Box$  &A&1

7.Строки электронной таблицы:

- именуются пользователями произвольным образом;
- обозначаются буквами русского алфавита;
- обозначаются буквами латинского алфавита;
- нумеруются.

## 8.На основе чего строится любая диаграмма?

- $\Box$  книги MS Excel
- графического файла
- текстового файла
- числовых данных таблицы

9.Выберите один вариант ответа. В MS Power Point режим сортировщика слайдов предназначен для...

- просмотра слайдов в полноэкранном режиме
- редактирования содержания слайдов
- просмотра гиперссылок презентации
- корректировки последовательности слайдов

## 10.В процесс создания новой таблицы базы данных не входит…

- указание типа данных каждого поля таблицы
- задание ключевых полей
- формирование запроса к таблице
- присваивание имен всем полям таблицы
- 11.В реляционной базе данных поле это…
- Отдельная таблица
- Строка макроса
- Строка в таблице
- Столбец в таблице

#### 12.Запрос к базе данных - это:

- вопрос к операционной системе
- инструкция на отбор записей
- формат хранения информации
- формат ввода информации

13.Для наглядного отображения связей между таблицами служит:

- главное окно базы данных
- мастер подстановок
- схема данных
- проект базы

#### 14.Процесс написания программы никогда не включает ...

- процесс отладки
- $\Box$  редактирование текста программы
- запись операторов в соответствующей языку программирования форме
- изменение физических параметров компьютера

15.Типы входных и выходных данных определяются на этапе...

- кодирования
- тестирования и отладки
- разработки алгоритма
- постановки задачи

16.Открытие и закрытие окна Windows с точки зрения объектно-ориентированного программирования – это…

метод

объект

свойство

класс

17.Оператор организации ввода данных с клавиатуры записывается в языке Visual Basic

как:

 $\Box$  dim  $\Box$  msgbox  $\triangledown$  inputbox

 $\Box$  go to

### **14. Образовательные технологии**

На лекционных занятиях представляется учебный материал в соответствии с Рабочей программой дисциплины «Информатика».

На практических занятиях предлагается выполнение конкретных задач по темам дисциплины.

На практических занятиях студентами создаются тематические презентации, которые используются для публичных выступлений как отчетная форма по выполнению заданий по информатике.

## **15. Перечень учебно-методического обеспечения для обучающихся по дисциплине Основная литература**

1. Башмакова, Е. И. Информатика и информационные технологии. Умный Excel 2016: библиотека функций : учебное пособие / Е. И. Башмакова. — Москва : Ай Пи Ар Медиа, 2020. — 109 c. — ISBN 978-5-4497-0516-7. — Текст : электронный // Электронно-библиотечная система IPR BOOKS : [сайт]. — URL:<http://www.iprbookshop.ru/94205.html> — Режим доступа: для авторизир. пользователей

2. Основы информационных технологий : учебное пособие / С. В. Назаров, С. Н. Белоусова, И. А. Бессонова [и др.]. — 3-е изд. — Москва, Саратов : Интернет-Университет Информационных Технологий (ИНТУИТ), Ай Пи Ар Медиа, 2020. — 530 c. — ISBN 978-5- 4497-0339-2. — Текст : электронный // Электронно-библиотечная система IPR BOOKS : [сайт]. — URL:<http://www.iprbookshop.ru/89454.htm> l. — Режим доступа: для авторизир. пользователей

3. Гаврилова О.В. Типовые задачи по теме «Алгебра логики» и «Логические основы ЭВМ» (на базе тестов ФЕПО) [Электронный ресурс]: учебное пособие/ Гаврилова О.В.— Электрон. текстовые данные.— М.: Московский гуманитарный университет, 2014.— 40 c.— Режим доступа:<http://www.iprbookshop.ru/39697> .— ЭБС «IPRbooks», по паролю

4. Жилко, Е. П. Информатика и программирование. Часть 1 : учебное пособие / Е. П. Жилко, Л. Н. Титова, Э. И. Дяминова. — Москва : Ай Пи Ар Медиа, 2020. — 195 c. — ISBN 978-5-4497-0567-9 (ч. 1), 978-5-4497-0566-2. — Текст : электронный // Электроннобиблиотечная система IPR BOOKS : [сайт]. — URL: http://www.iprbookshop.ru/95153.html. — Режим доступа: для авторизир. пользователей

## **Дополнительная литература**

5. Молочков, В. П. Microsoft PowerPoint 2010 : учебное пособие / В. П. Молочков. — 3-е изд. — Москва, Саратов : Интернет-Университет Информационных Технологий (ИНТУИТ), Ай Пи Ар Медиа, 2020. — 277 c. — ISBN 978-5-4497-0291-3. — Текст : электронный // Электронно-библиотечная система IPR BOOKS : [сайт]. — URL: <http://www.iprbookshop.ru/89411.html> . — Режим доступа: для авторизир. пользователей

6. Шень, А. Х. Методы построения алгоритмов : практикум / А. Х. Шень. — 3-е изд. — Москва, Саратов : Интернет-Университет Информационных Технологий (ИНТУИТ), Ай Пи Ар Медиа, 2020. — 335 c. — ISBN 978-5-4497-0354-5. — Текст : электронный // Электроннобиблиотечная система IPR BOOKS : [сайт]. — URL:<http://www.iprbookshop.ru/89445.html> . — Режим доступа: для авторизир. пользователей

7. Алиев В.К. Информатика в задачах, примерах, алгоритмах [Электронный ресурс]/ Алиев В.К.— Электрон. текстовые данные.— М.: СОЛОН-ПРЕСС, 2009.— 144 c.— Режим доступа:<http://www.iprbookshop.ru/20866> .— ЭБС «IPRbooks», по паролю

8. Горбунова Т.Н. Автоматизированный лабораторный практикум по информатике. Освоение работы в MS Excel 2007 [Электронный ресурс]/ Горбунова Т.Н., Журавлева Т.Ю.— Электрон. текстовые данные.— Саратов: Вузовское образование, 2014.— 77 c.— Режим доступа:<http://www.iprbookshop.ru/20699> .— ЭБС «IPRbooks», по паролю

9. Элькин, П.М. Практикум по информатике : учебно-методическое пособие для студентов и слушателей инженерных, технических, технологических и экономических специальностей и направлений подготовки /Элькин П.М., Клинаев Ю.В., Корчагин С.А. ; под ред д.ф.-м.н., проф. Ю.В. Клинаева. - Энгельс : Изд-во ЭТИ (филиал) СГТУ имени Гагарина Ю.А., 2020. - 119 с. (7,44 печ. л.) (Тираж 500 экз. ).

#### **16. Материально-техническое обеспечение**

## **1.Учебная аудитория для проведения занятий лекционного типа, групповых и индивидуальных консультаций, текущего контроля и промежуточной аттестации**

Укомплектована специализированной мебелью и техническими средствами обучения: 20 столов, 40 стульев; рабочее место преподавателя; маркерная доска; проектор BENQ 631, стационарный проекционный экран, системный блок (Atom2550/4Гб/500, клавиатура, мышь) подключенный в сеть с выходом в Интернет и доступом в информационно-образовательную среду ЭТИ (филиал) СГТУ имени Гагарина Ю.А., учебно-наглядные пособия, обеспечивающие тематические иллюстрации по рабочей программе дисциплины.

Программное обеспечение: Microsoft Windows 7, Microsoft Office 2010 (Word, Excel, PowerPoint), GoogleChrome.

**2. Учебная аудитория для проведения практических занятий, групповых и индивидуальных консультаций, текущего контроля.**

Укомплектована специализированной мебелью и техническими средствами обучения: 12 столов, 12 стульев; рабочее место преподавателя; маркерная доска, 12 компьютеров (I 3/ 8 Гб/ 500), мониторы 22' LG, клавиатура, мышь). Компьютеры объединены в локальную сеть с выходом в Интернет и доступом в информационно-образовательную среду ЭТИ (филиал) СГТУ имени Гагарина Ю.А., учебно-наглядные пособия, обеспечивающие тематические иллюстрации по рабочей программе дисциплины.

Программное обеспечение: Microsoft Windows10, Microsoft Office 2010 (Word, Excel, PowerPoint), VisualStudio; VScode, GoogleChrome.

Рабочая учебная программа по дисциплине Б.1.1.6 «Информатика» составлена в соответствии с требованиями Федерального Государственного образовательного стандарта ВО с учетом рекомендаций ООП ВО по направлению 20.03.01 "Техносферная безопасность" и учебного плана по профилю подготовки «Защита в чрезвычайных ситуациях, промышленная и пожарная безопасность, охрана труда»

Рабочую программу составил

д.ф-м.н. профессор *JO. Жите* /Ю.В.Клинаев/

# **17. Дополнения и изменения в рабочей программе**

Рабочая программа пересмотрена на заседании кафедры  $\frac{N_2}{N_1}$   $\frac{N_1}{N_2}$   $\frac{N_2}{N_1}$   $\frac{N_3}{N_2}$   $\frac{N_4}{N_1}$   $\frac{N_5}{N_2}$ 

Зав. кафедрой \_\_\_\_\_\_\_\_\_\_\_\_\_\_\_/\_\_\_\_\_\_\_\_\_\_\_\_\_/

Внесенные изменения утверждены на заседании УМКН

«  $\longrightarrow$  20 \_\_ года, протокол № Председатель УМКН \_\_\_\_\_\_\_\_/\_\_\_\_\_\_\_\_\_\_\_\_\_\_/